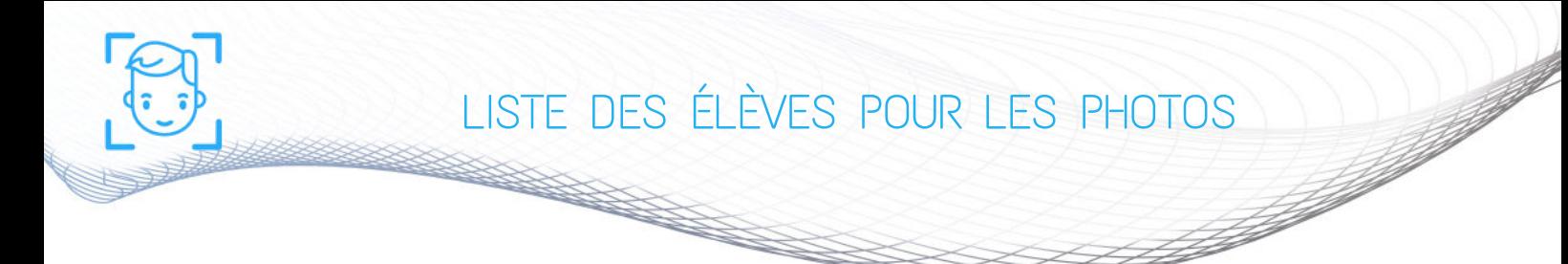

Pour une organisation optimum le jour des photos scolaires, nous avons besoin de la liste de tous les élèves dans un fichier tableur. **Au moins une semaine avant la date des photos.**

 Pour les photos individuelles dans un tableur unique de 3 colonnes Nom - Prénom - Classe (la classe et non le niveau de l'élève)

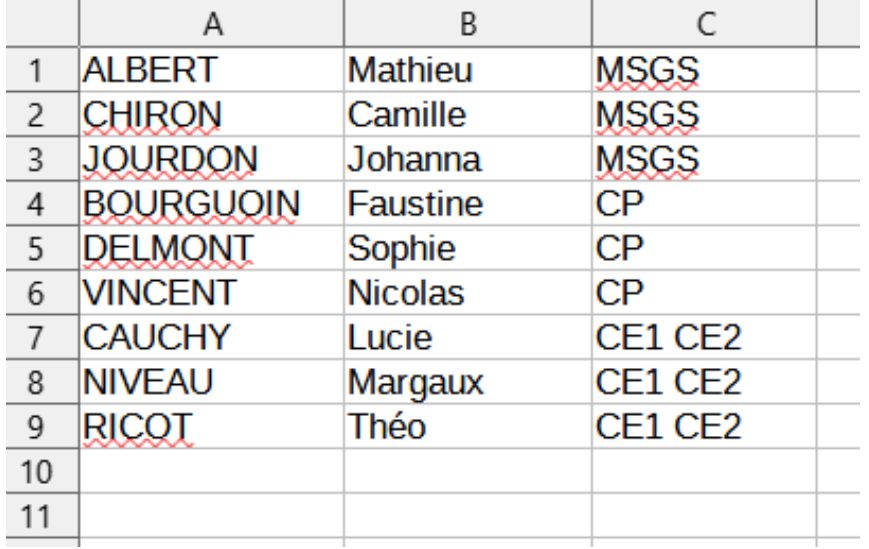

Exemple de tableur individuelle:

Pour les photos de fratrie à la suite du tableur des individuelles 3 colonnes Mot FAMILLE - Nom de famille - Mot FRATRIE (il y a donc que la colonne du milieu qui change)

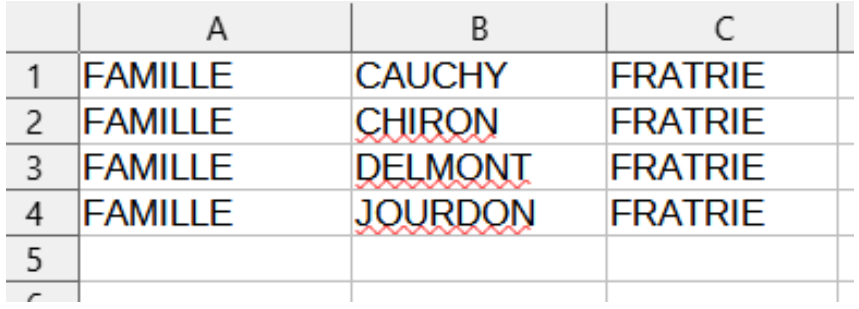

## **ATTENTION :**

 - Pas de fichier en pdf uniquement CSV ou EXCEL ou LIBRE OFFICE - Si vous avez plusieurs classes avec le même intitulé ex: 2 classes de CP bien faire la différence avec un numéro ou la première lettre du nom de l'enseignant (CP1 et CP2 ou CPA et CPN) - Ne pas mettre de caractère spéciaux comme / - \_ etc